## INSTITUTO FEDERAL DE EDUCAÇÃO CIÊNCIA E TECNOLOGIA DO RN CAMPUS - NATAL - ZONA NORTE TÉCNICO EM INFORMÁTICA

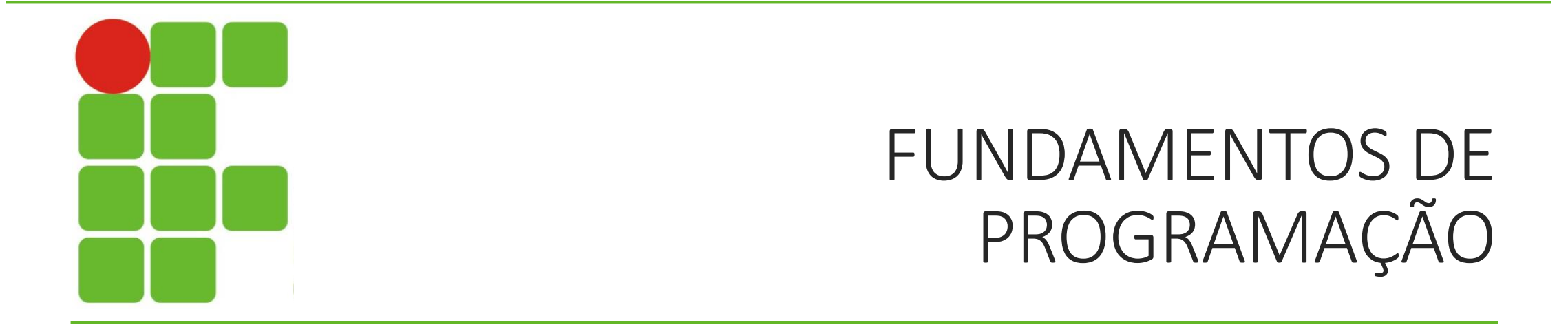

PACOTES

# DEFINIÇÃO

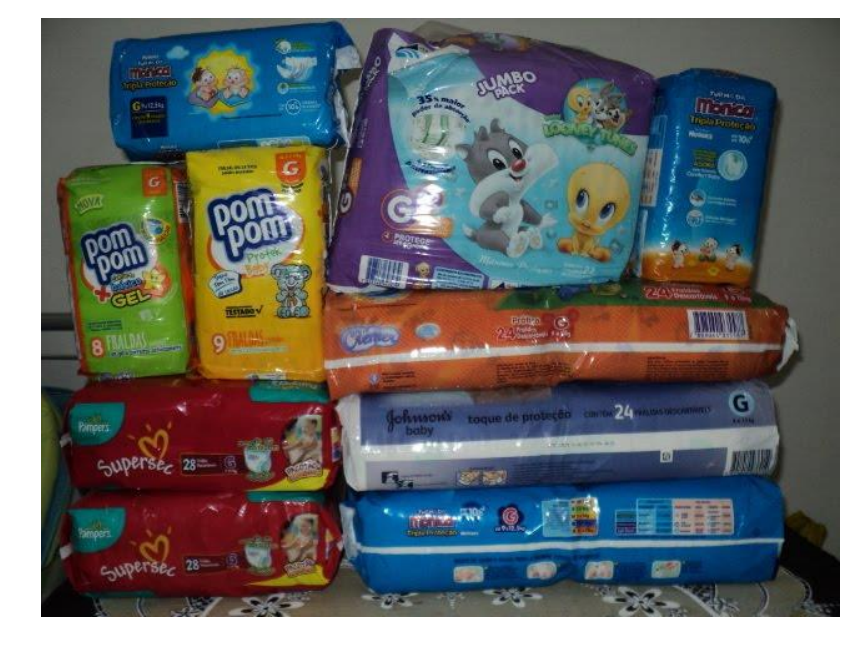

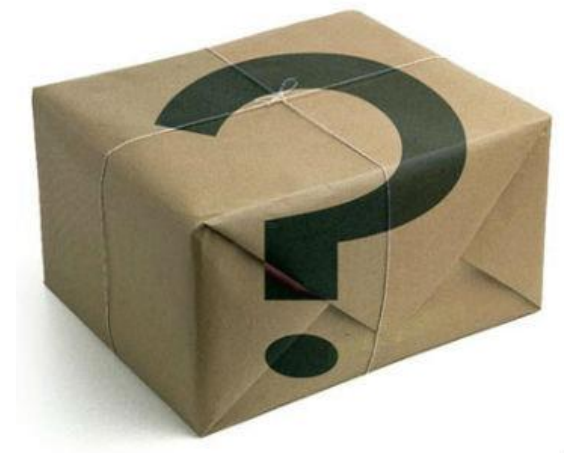

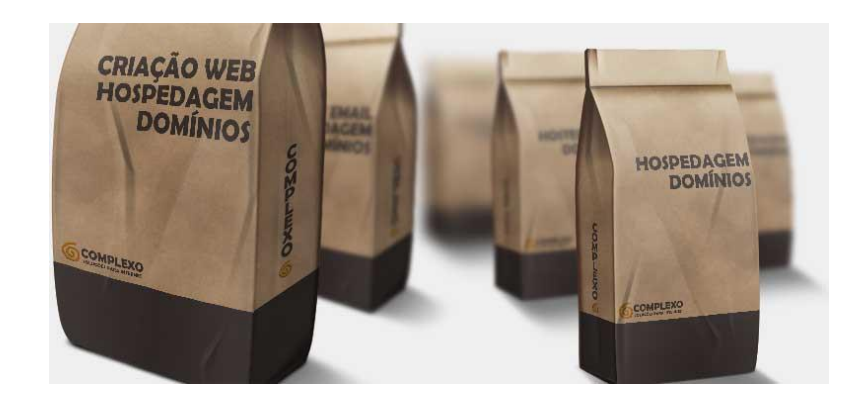

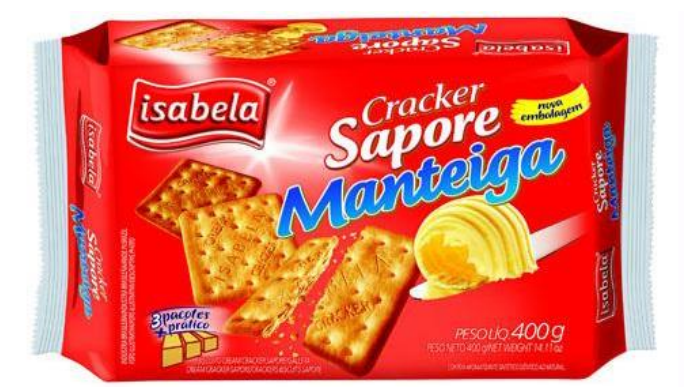

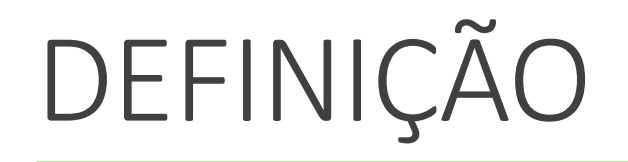

### CONJUNTO DE VÁRIOS OBJETOS AMARRADOS OU EMBRULHADOS SIMULTANEAMENTE.

#### OBJETO EMBRULHADO E AMARRADO PARA SER MAIS FACILMENTE TRANSPORTADO.

#### PERMITE O AGRUPAMENTO DE CLASSES EM UMA COLEÇÃO

CHAMADA PACOTE;

EM JAVA CHAMAMOS DE package;

POR EXEMPLO, NO PACOTE *java.util* TEMOS AS CLASSES *Date*, *SimpleDateFormat* E *GregorianCalendar*; TODAS ELAS TRABALHAM COM DATAS DE FORMAS DIFERENTES.

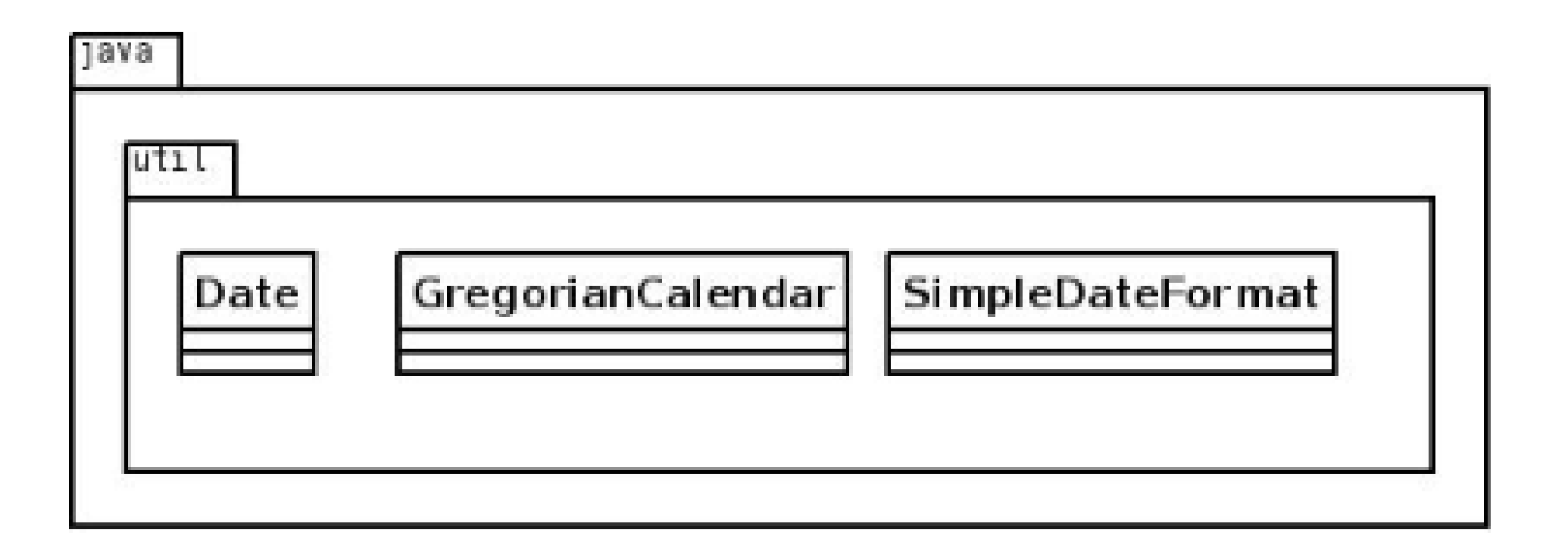

#### PARA DEFINIR UM PACOTE FAZEMOS DA SEGUINTE MANEIRA:

package danielzenon;

REGRAS NOMENCLATURA;

#### QUANDO QUEREMOS UTILIZAR O PACOTE IMPORTAMOS ELE DA SEGUINTE FORMA:

Import nomedopacote;

package, import, class

É MUITO IMPORTANTE MANTER A ORDEM! PRIMEIRO, APARECE UMA (OU NENHUMA) VEZ O PACKAGE; DEPOIS, PODE APARECER UM OU MAIS IMPORTS; E, POR ÚLTIMO, AS DECLARAÇÕES DE CLASSES.

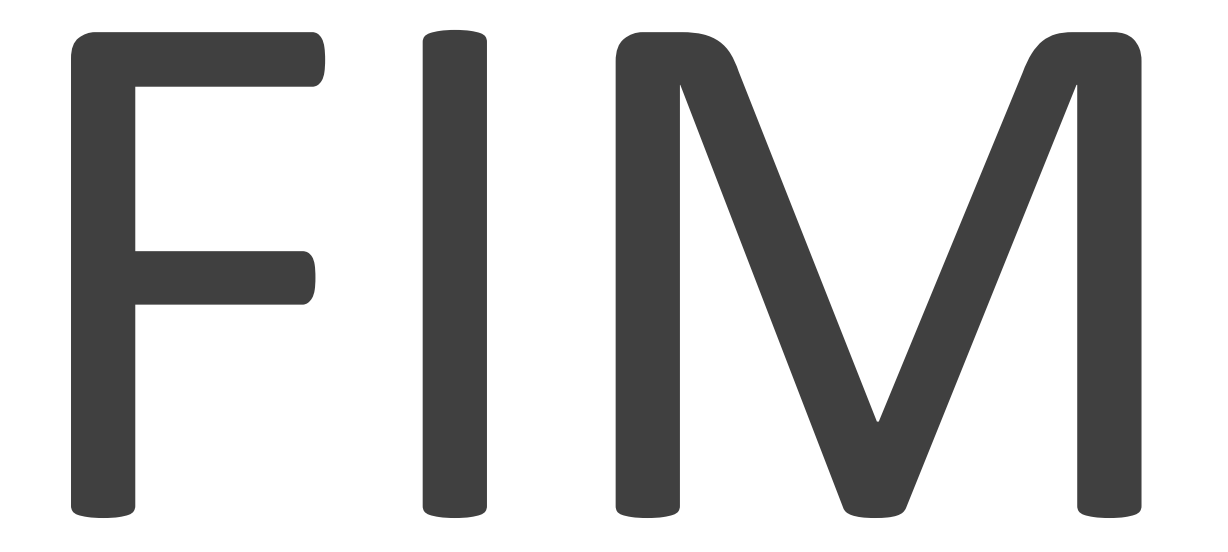